# **Subnetting on the 3rd Octet – Written Example**

# *"For the IP address 172.19.216.50/23, what is the network address, broadcast address and range of valid hosts?"*

The first thing to figure out is which octet we are subnetting on.

/1 to  $/8 = 1$ <sup>st</sup> octet

/9 to  $/16 = 2<sup>nd</sup> octet$ 

/17 to  $/24 = 3<sup>rd</sup>$  octet

/25 to  $/31 = 4$ <sup>th</sup> octet

The example uses  $/23$  so we're subnetting on the  $3<sup>rd</sup>$  octet.

I like to underline the octet I'm working on at this point so that I don't accidentally confuse the octets later:

172.19.**216**.50/23

The 172.19. part of the address (the first 2 octets) is never going to change in our example. Values in the  $3^{rd}$  and  $4^{th}$  octet can change, but the values in the first 2 octets will always remain the same.

Next up let's figure out the network address.

When the subnet mask is /23, the first 23 bits are used for the network portion of the address and the remaining 9 bits are used for the host portion.

Write the octets down in binary and then count along 23 bits.

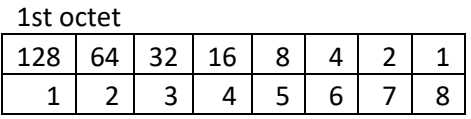

2nd octet

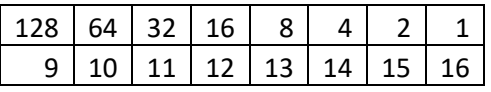

3rd octet

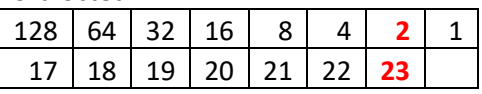

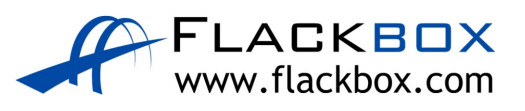

We can see that the 23<sup>rd</sup> bit falls on a '2', so the subnets will go up in multiples (a block size) of 2 on the 3rd octet:

172.19.0.0/23

172.19.2.0/23

172.19.4.0/23

172.19.6.0/23

Etc…

## **172.19.216.0/23 is the network address we are working on.**

172.19.218.0/23 is the next network address.

Next we figure out the broadcast address. This is one less than the next network address:

## **172.19.217.255 is the broadcast address.**

172.19.217.255 is one less than the next network address of 172.19.218.0

When subnetting on the 3<sup>rd</sup> octet, remember the broadcast address will be 255 in the 4<sup>th</sup> octet – *NOT* 0 in the 4<sup>th</sup> octet (this is a common mistake to make). The broadcast address is 172.19.217.255, *not* 172.19.217.0.

(172.19.217.0 is actually a valid address in the range which could be assigned to a PC or other host.)

The last thing to figure out is the range of valid host addresses. This is everything between the network address and broadcast address.

## **172.19.216.1 to 172.19.217.254 is the range of valid host addresses.**

172.19.216.1 is one more than the network address of 172.19.216.0

172.19.**217**.254 is one less than the broadcast address of 172.19.217.255 (don't write 172.19.**216**.254 by mistake.)

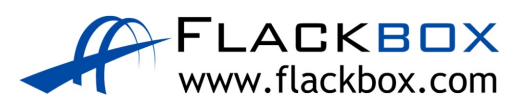